Tato prezentace je součástí wiki-prezentace [Metoda GUHA a systém](https://lispminer.vse.cz/guhate/doku.php?id=start) LISp-Miner Je dostupná z [této adresy](https://lispminer.vse.cz/guhate/doku.php?id=lm_guha_te_ac4ft_kvantifikator&do=) Verse 1. 8. 2019

## Zadávání jednoduchýh frekvenčních Ac4ft-kvantifikátorů pro proceduru Ac4ft-Miner

#### Jan Rauch Katedra informačního a znalostního inženýrství Vysoká škola ekonomická v Praze

## Start tlačítkem Add simple frequencies quantifier

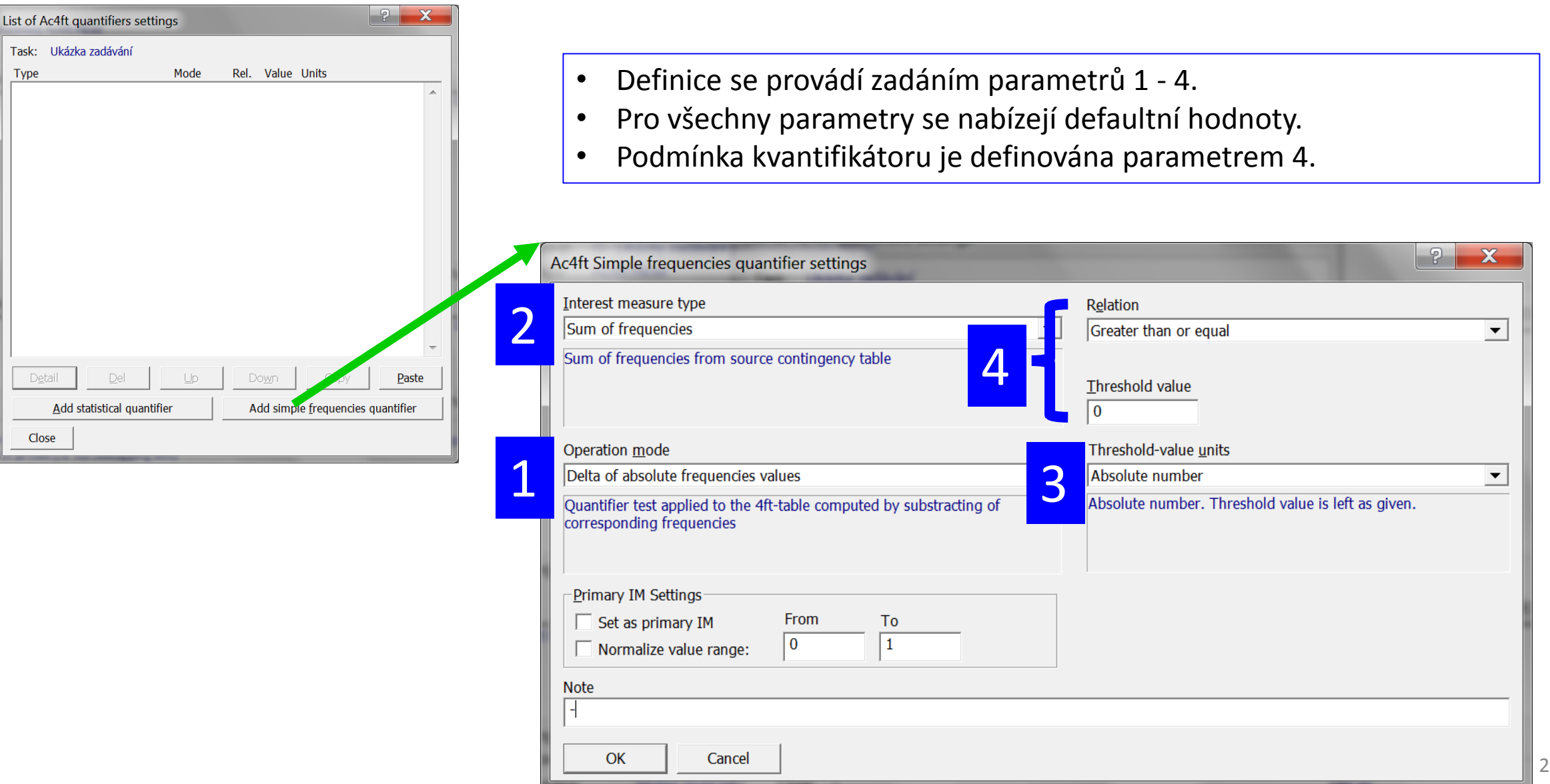

# Výchozí čtyřpolní tabulky

Statistický Ac4ft-kvantifikátor se aplikuje na Ac4ft-tabulku Ac4ft(φ ∧ Φ ≈ ψ ∧ Ψ, M) pro akční pravidlo φ ∧ Φ ≈ ψ ∧ Ψ tvořenou [čtyřpolními tabulkami](https://lispminer.vse.cz/guhate/doku.php?id=lm_guha_te_ac_pravidlo#ac4ft-tabulka)  $T_{Init}$  a  $T_{Fin}$ 

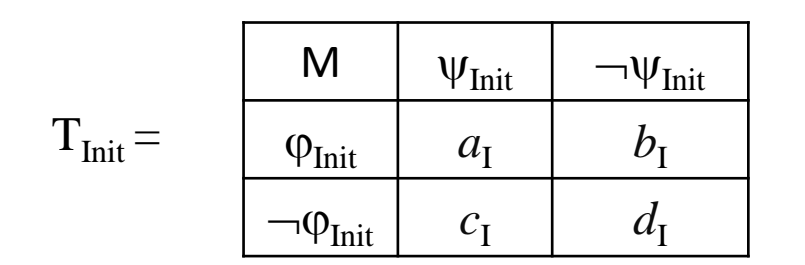

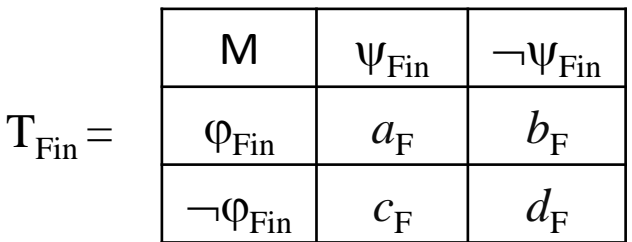

Počet řádků v matici dat M značíme *n<sup>T</sup>* .

.

Pokud vyhodnocujeme podmíněné Ac4ft-pravidlo  $\alpha \times \beta$ : $\varphi \sim \psi/\chi$ , pak platí:

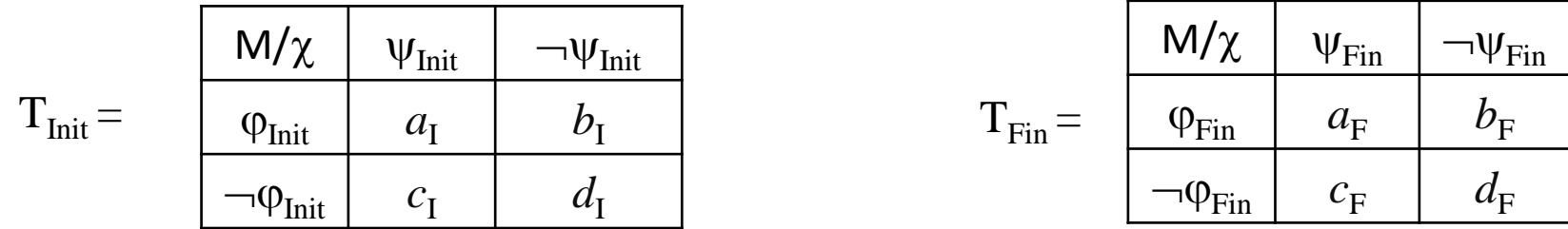

Počet řádků v matici dat M/ $\chi$  značíme  $n$  . Pokud  $\chi$  = True, pak  $n = n<sub>T</sub>$ .

### 1 - Operation mode

Vybírá se jeden z operačních módů nabízených v menu *Operation mode.* Ten určuje, jakým způsobem bude aplikována vybraná míra zajímavosti na čtyřpolní tabulky  $T_{\text{Init}}$  a  $T_{\text{Ein}}$ .

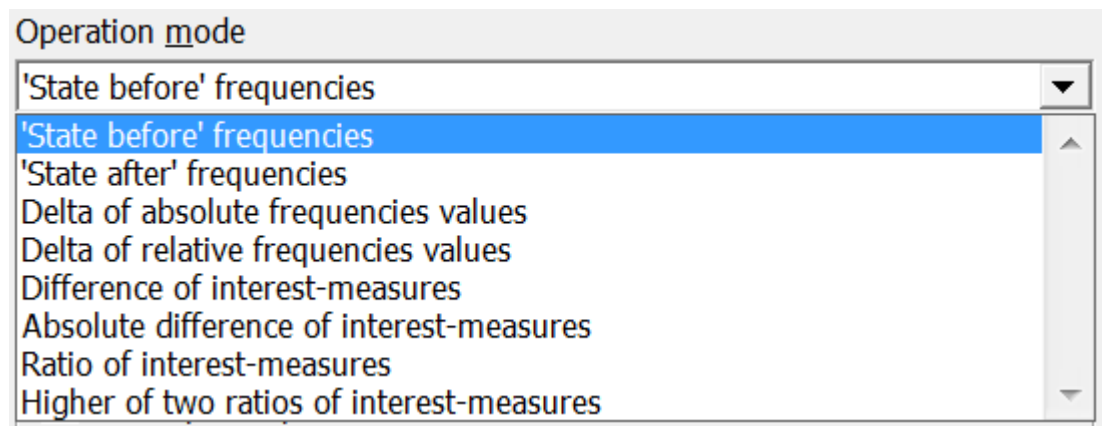

Pro zbývající čtyři nabízené módy se vybraná míra zajímavosti aplikuje zvlášť na každou z tabulek  $T_{init}$ a  $T_{\text{Fin}}$ . Poté se výsledky dále zpracují.

Pro první čtyři nabízené Operation mode se nejprve vytvoří čtyřpolní tabulka  $\langle a, b, c, d \rangle$  takto:

- pro 'State before' *frequencies*  $\langle a, b, c, d \rangle = \langle a_{\mathsf{I}}, b_{\mathsf{I}}, c_{\mathsf{I}}, d_{\mathsf{I}} \rangle$
- pro 'State afterc' frequencies  $\langle a, b, c, d \rangle$  =  $\langle a_F, b_F, c_F, d_F \rangle$
- pro *Delta of absolute frequencies values*  $\langle a, b, c, d \rangle = \langle |a_1 - a_F|, |b_1 - b_F|, |c_1 - c_F|, |d_1 - d_F| \rangle$
- pro *Delta of relative frequencies values*  $\langle a, b, c, d \rangle = \langle a \rangle$  $a_{\rm I}$  $\overline{n}_{\rm I}$  $-\frac{a_F}{a}$  $n_{\rm F}$ *|*, *|*  $b_{\rm I}$  $n_{\rm I}$  $-\frac{b_F}{a}$  $n_{\rm F}$ *|*, *|*  $c_{\rm I}$  $n_{\rm I}$  $-\frac{a_F}{a}$  $n_{\rm F}$ *|*, *|*  $d_{\rm I}$  $\overline{n_{\rm I}}$  $-\frac{d_F}{dt}$  $n_{\rm F}$ *|*   $k$ de  $n_1 = a_1 + b_1 + c_1 + d_1$  a  $n_F = a_F + b_F + c_F + d_F$ .

# 2 - Interest measure type (A)

Vybírá se jedna z měr zajímavosti nabízených v menu *Interest measure type.* 

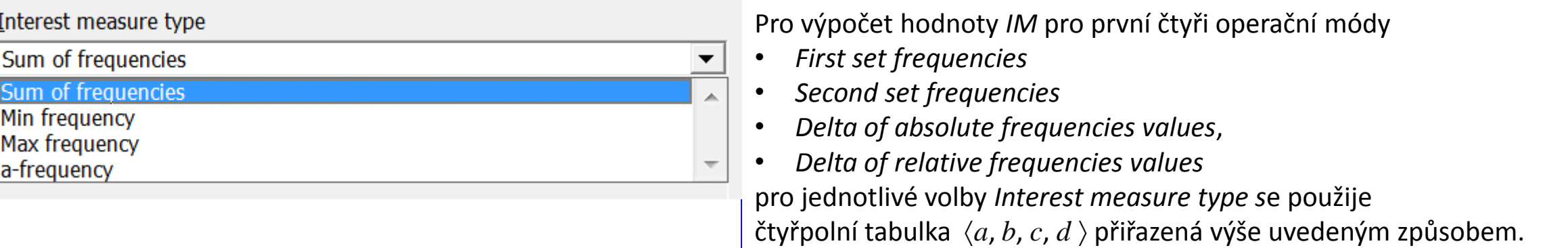

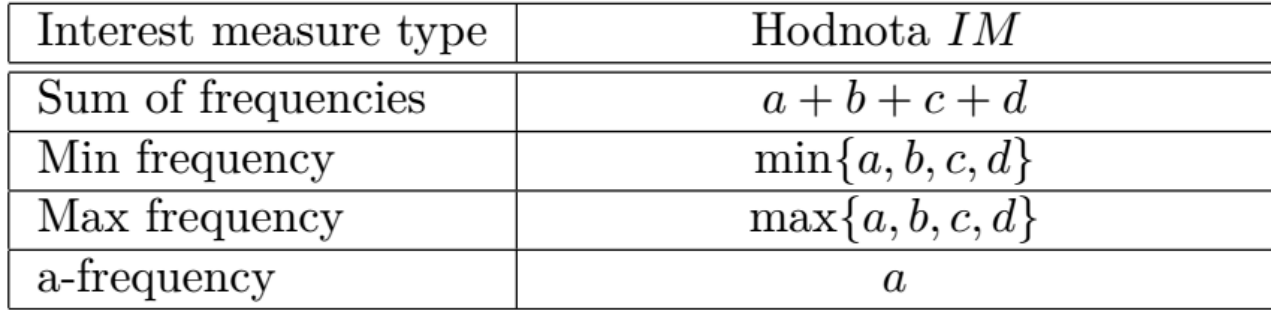

# 2 - Interest measure type (B)

Při výpočtu hodnoty *IM* pro zbývající čtyři operační módy se nejprve se vypočtou hodnoty IM<sub>I</sub> a IM<sub>F</sub> pro vybraný *Interest measure type*:

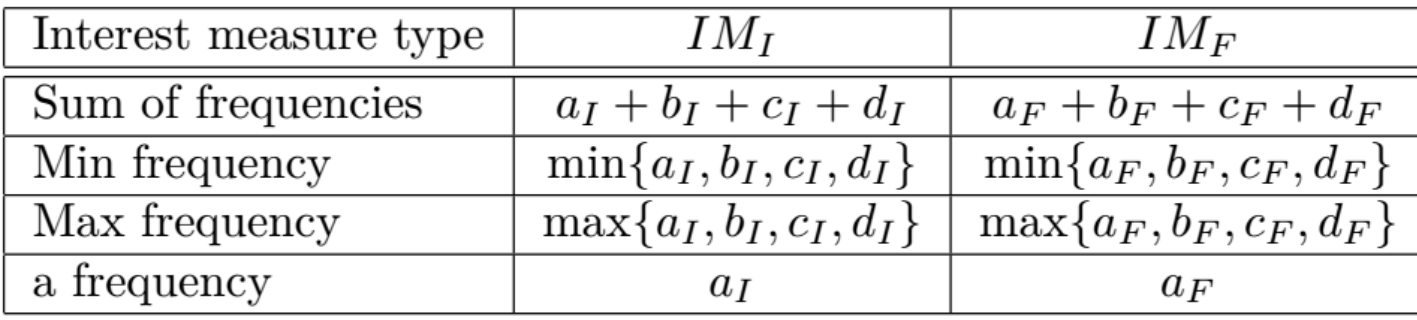

Poté se vypočte hodnota *IM* v závislosti na vybraném *Operation mode*:

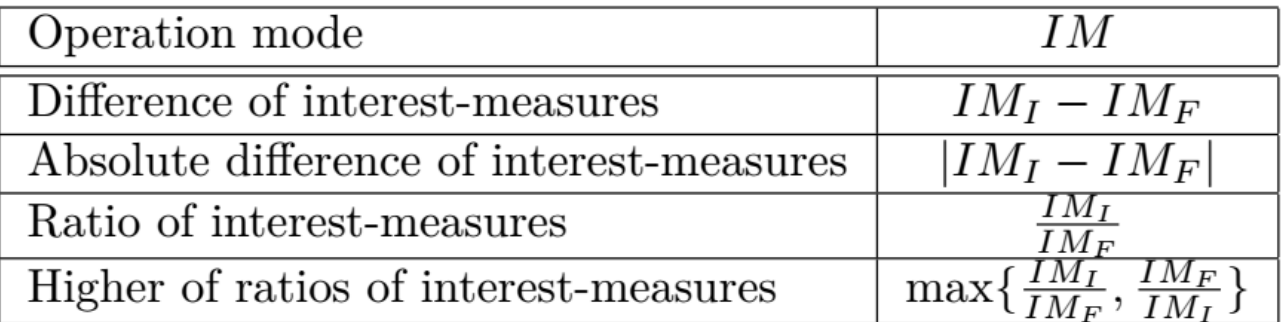

## 3 - Threshold-value units

Vybírá se jedna z voleb nabízených v menu *Threshold-value un*its

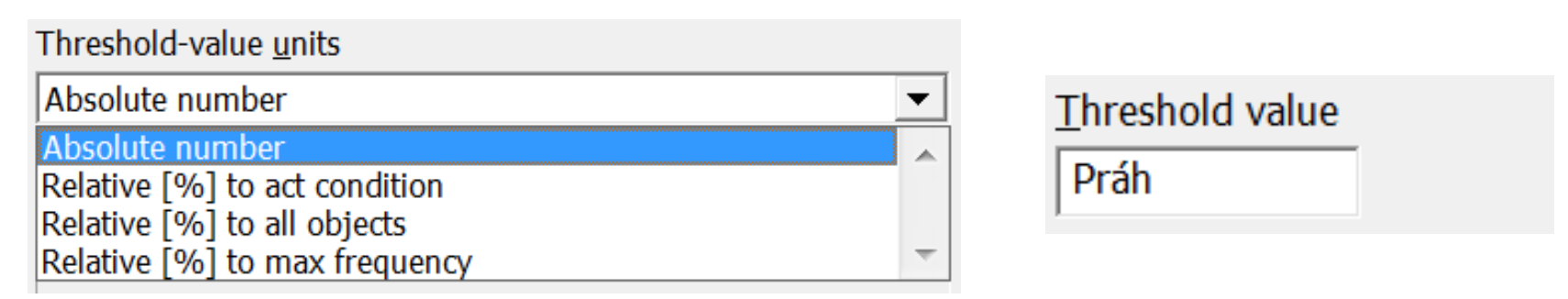

Na základě této volby se určí jednotky, ve kterých je hodnota Práh zadaná v poli *Threshold value*. To znamená, že se před porovnáváním dle parametru 4 zadaná hodnota  $Práh$  vynásobí vhodným číslem dle volby v menu. Výslednou hodnotu pro porovnání značíme PráhAkt. Platí:

- **pro** *Absolute number*  $Pr \{ \hat{A} \}$  =  $Pr \{ \hat{A} \}$
- pro *Relative [%] to act condition*  $PráhAkt = \frac{100}{n}$  $\boldsymbol{n}$ \* Práh
- pro *Relative [%] to all objects*  $PráhAkt = \frac{100}{n}$  $n_T$ \* Práh
- pro *Relative [%] to all objects*  $PráhAkt = \frac{100}{M a s}$  $\frac{100}{Max} * Práh$  kde  $Max = max\{a, b, c, d\}$

### 4 - Relation x Threshold value

Na základě volby v nabídce *Relation* se vybere relace, která se použije pro porovnání hodnoty *IM* vypočtené dle parametru 2 - Inteterest measure type s hodnotou PráhAkt vypočtenou dle parametru 4 - Threshold-value units.

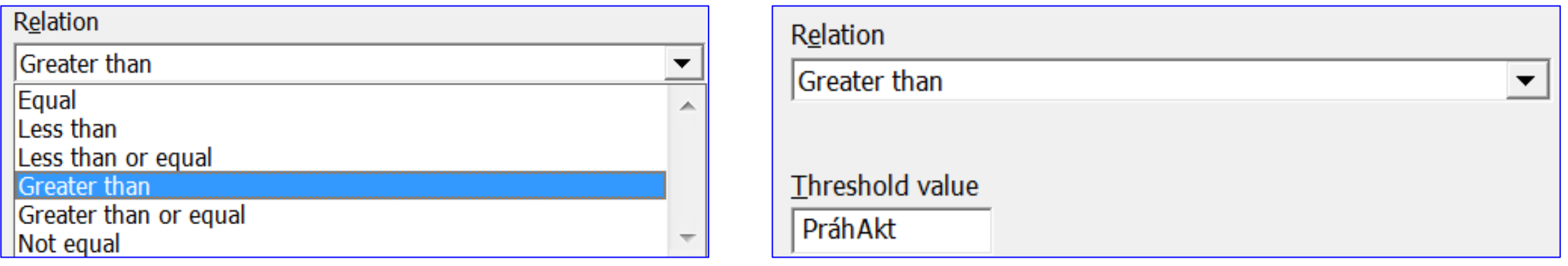

Platnost vybrané relace je považována za podmínku definující Ac4ft-kvantifikátor zadaný parametry 1 až 4.